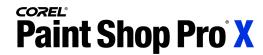

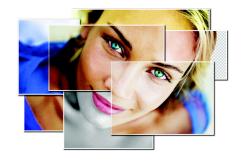

## **Advanced Features of Corel® Paint Shop Pro® X**

Corel® Paint Shop Pro® X provides the following advanced features:

- Improved support for opening photos saved to camera raw file formats. The technology for opening camera raw files has been completely re-engineered, providing greater speed, improved conversion, and support for more cameras. In addition, Paint Shop Pro X includes Pixmantec® RawShooter Essentials, a workflow tool that allows efficient processing of large numbers of camera raw files (RawShooter is currently available in English only). Details on supported camera models are being finalized.
- Support for 16-bit per channel adjustments. This is particularly important for processing camera raw files, which are imported at more than 8-bit per channel color. Unlike many image editors that support just 15-bits per channel, Paint Shop Pro is designed to use the full 16-bit range.
- Support for ICC-based color management. Corel Paint Shop Pro X defaults to sRGB for smooth transition from previous versions of Paint Shop Pro, but users can select from several other standard RGB color spaces or load their own ICC color profile.
- Export to TIFF in CMYK mode. The RGB-CMYK conversion is based on ICC color profiles. Users can select from two Kodak profiles (US-SWOP or European standard) but can also select their own ICC color profile.
- Image adjustment commands have been re-engineered to ensure full support for 16-bit per channel color and color management.
- Enhanced monitor calibration. The Monitor Calibration wizard, accessible by choosing File ▶ Color Management > Monitor Calibration, has added calibration at multiple steps of grey (instead of just the midpoint). Unique to Paint Shop Pro, this allows you to properly characterize LCD screens, which have less uniform brightness curves than CRT-based monitors.

The following menu commands and tools support full 16-bit per channel images:

Adjust > Add Noise Adjust ▶ Backlighting

Adjust ▶ Blur Adjust ▶ Blur More

Adjust ▶ Brightness/Contrast Adjust > Channel Mixer

Adjust ▶ Clarify Adjust ▶ Color Balance

Adjust ▶ Colorize Adjust > Curves

Adjust ▶ Digital Camera Noise Removal Adjust ▶ Fill Flash

Adjust > Gamma Correction Adjust > Gaussian Blur

Adjust ▶ Highlight/Midtone/Shadow Adjust > High Pass Sharpen Adjust ▶ Histogram Equalize Adjust ▶ Histogram Stretch

Adjust ▶ Hue Map Adjust ▶ Hue/Saturation/Lightness

Adjust ▶ Levels Adjust ▶ Negative Image

Adjust ▶ One Step Photo Fix Adjust ▶ One Step Noise Removal

Adjust ▶ Red/Green/Blue Adjust ▶ RGB

Adjust ▶ Sharpen Adjust ▶ Sharpen More

Adjust ▶ Smart Photo Fix Adjust ▶ Soften Adjust ▶ Soften More Adjust ▶ Threshold

Adjust ▶ Unsharp Mask Layers ▶ New Adjustment Layer ▶ Brightness/Contrast

Layers ▶ New Adjustment Layer ▶ Channel Mixer Layers ▶ New Adjustment Layer ▶ Color Balance

Layers ▶ New Adjustment Layer ▶ Curves Layers ▶ New Adjustment Layer ▶ Hue/Saturation/Lightness

Layers ▶ New Adjustment Layer ▶ Invert Layers ▶ New Adjustment Layer ▶ Levels

Layers ▶ New Adjustment Layer ▶ Posterize Layers ▶ New Adjustment Layer ▶ Threshold

From the Layers palette: Blend Mode ▶ Normal Layers ▶ Promote Background Layer

Clipboard: Edit ▶ Copy Clipboard: Edit ▶ Cut Clipboard: Edit ▶ Paste Clipboard: Edit ▶ Clear

Effects ▶ Edge Effects ▶ High Pass Effects ▶ Photo Effects ▶ Infrared Film

Effects ▶ Artistic Effects ▶ Posterize Effects ▶ User Defined Filter

Effects ▶ Photo Effects ▶ Black & White Film Image ▶ Canvas Size

Image ▶ Crop to Selection Image ▶ Decrease Color Depth

Image ▶ Flip Image ▶ Free Rotate

Image ▶ Increase Color Depth Image ▶ Greyscale

Image ▶ Mirror Image ▶ Resize

Image ▶ Rotate Left Image ▶ Rotate Right

Image ▶ Split Channel ▶ Split to RGB Image ▶ Count Image Colors

Palettes ▶ Histogram Blemish Remover tool

Eyedropper tool Flood Fill tool

Freehand Selection tool Magic Wand tool

Mover tool Pan tool

Pick tool Perspective Correction tool

Raster Deformation tool Red Eye tool

Selection tool Makeover tool ▶ Toothbrush

Straighten tool Zoom tool

© 2005 Corel Corporation. All rights reserved.

Corel, the Corel logo, and Paint Shop Pro are trademarks or registered trademarks of Corel Corporation and/or its subsidiaries in Canada, the United States, and/or other countries. Pixmantec and RawShooter are trademarks of Pixmantec ApS. in Denmark and/or other countries. All other product, font, and company names and logos may be trademarks or registered trademarks of their respective companies.